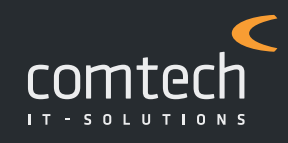

# **STAND 2024**

# **ALLGEMEINE INFOS.**

**ZEITRAUM:** 9–17 Uhr

**PREIS/PERSON** € 350,– exkl. Ust. inkl. Verpflegung und Schulungsunterlagen

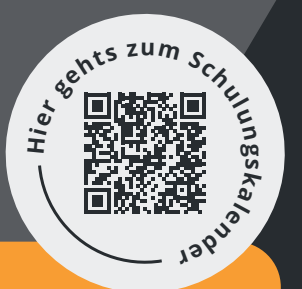

### **LEISTUNGSGRUPPEN**

**Leistungshaupt- und Untergruppen Anwendung & verschiedene Druckmöglichkeiten**

#### **AUSSCHREIBUNGEN**

**Ausschreibung (ÖNORM) Auspreisungsmöglichkeiten Belegansichtsfilter Übungsbeispiel: Import einer ÖNORM-Ausschreibung**

# **FAKTURIERUNG**

**Baustelle**

**Übungsbeispiel auf Basis eines Baustellenbelegs**

# **TEIL- & SCHLUSSRECHNUNG**

**Einzelerfassung vs. Kumulierte Erfassung Teilrechnungen mit Pauschalen Übungsbeispiele**